## **REFRIGERATOR TKI4 350 SD**

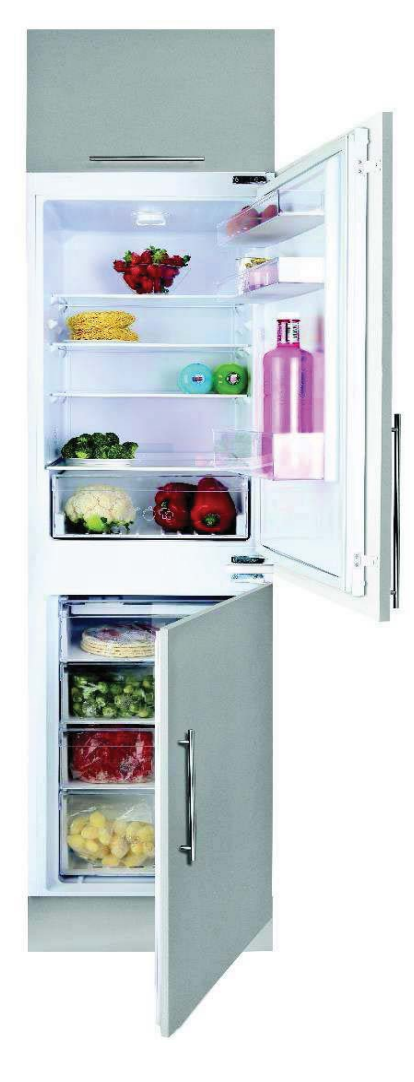

## **Features**

- · Built In Combi refrigerator
- Reversible doors
- Sliding door Hinges
- LED Illumination from top
- $\cdot$  4\* Freezer
- · Safety glass Shelves height adjustable
- Removable Balconies
- 2 Glass shelves in Freezer to maximize loading
- Antibacterial gasket
- Total Gross Volume : 269 liters
- Fridge Net Volume: 156 liters
- Freezer Net Volume: 102 liters
- Autonomy: 14 hours
- 1 compressor, R600a(66 gr)

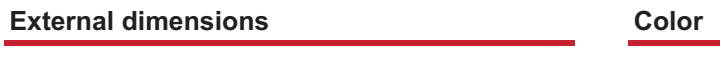

 $\uparrow$ 1775 mm  $\rightarrow$  540 mm  $\clubsuit$  545 mm

## **Technical drawing**

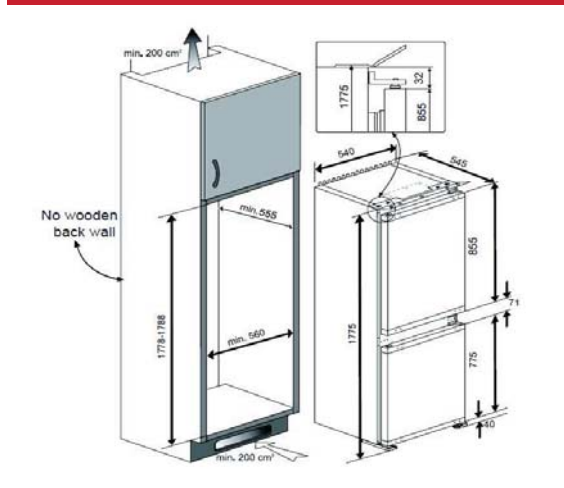

## **Technical data**

• White

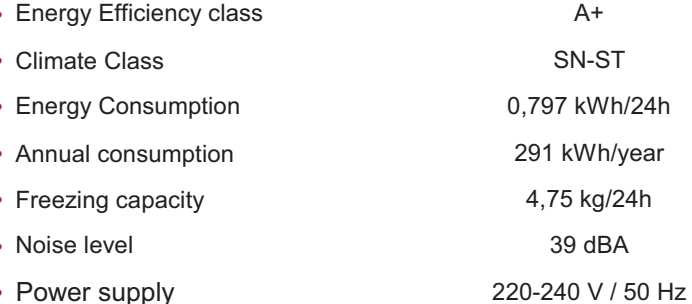

**Reference** 

40693180

**EAN 13** 

8421152156469